## diSCKetten #2

## LOAD"DISCK1".8

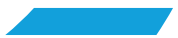